**Тернопільська обласна рада Управління освіти і науки Тернопільської ОДА Кременецька обласна гуманітарно-педагогічна академія ім. Тараса Шевченка**

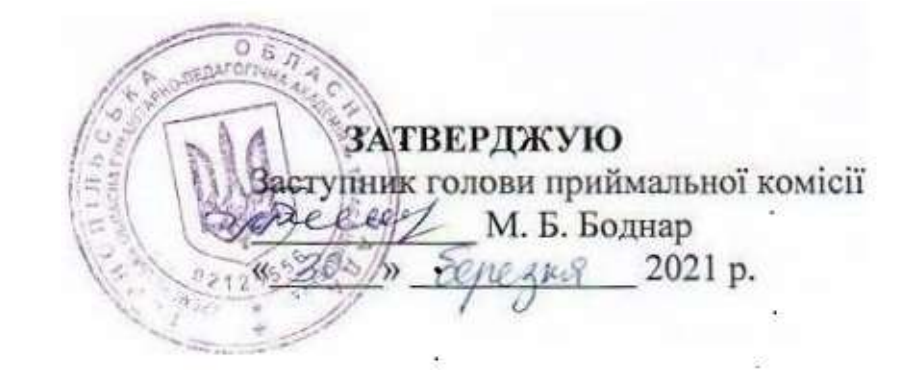

# **ПРОГРАМА ФАХОВОГО ВСТУПНОГО ВИПРОБУВАННЯ (ІНФОРМАТИКА)**

**для вступу на навчання для здобуття ступеня бакалавра за скороченим терміном навчання на І курс на основі ОКР «молодший спеціаліст», денна та заочна форми навчання, спеціальність 014 Середня освіта (Інформатика)**

**Розглянуто і схвалено на засіданні кафедри теорії і методики трудового навчання та технологій Протокол №17 від 18 березня 2021 р. завідувач кафедри Н.В.Бабій**

**Кременець 2021 р.**

## **ПРОГРАМА ФАХОВОГО ВСТУПНОГО ВИПРОБУВАННЯ (ІНФОРМАТИКА)**

# **для вступу на навчання для здобуття ступеня бакалавра за скороченим терміном навчання на І курс на основі ОКР «молодший спеціаліст», денна та заочна форми**

### **навчання, спеціальність 014 Середня освіта (Інформатика)**

 У запропонованій програмі стисло наведено зміст розділів, що містять основний понятійний апарат. Також наводиться перелік тем та основних питань, які виносяться на вступне випробування. Цей перелік дасть можливість абітурієнту систематизувати свої знання та допоможе зорієнтуватися, на які питання треба звернути увагу при підготовці до фахового іспиту.

 **Мета** фахового іспиту: оцінити ступінь підготовленості абітурієнтів з інформаційних технологій з метою конкурсного відбору для навчання у вищому навчальному закладі.

 **3авдання** фахового іспиту: полягає у тому, щоб оцінити знання та вміння учасників. До абітурієнтів ставлять такі **вимоги**:

- описувати способи подання повідомлень, способи оцінювання кількості інформації;
- характеризувати різновиди інформаційних систем та їх структури;
- класифікувати процесори, запам'ятовуючі пристрої, пристрої введення-виведення;
- розпізнавати файли та каталоги та організовувати роботу з ними;
- розрізняти типи операційних систем;
- застосовувати системне програмне забезпечення;
- визначати необхідність і доцільність стискання даних;
- здійснювати антивірусну перевірку;
- організовувати роботу в локальній мережі;
- використовувати веб-каталоги та пошукові системи;
- створювати, редагувати та форматувати документи в середовищі текстового процесора;
- відкривати й зберігати зображення, а також створювати нові зображення в середовищі графічного редактора;
- перетворювати формати графічних файлів за допомогою спеціалізованих програмних засобів.

На виконання роботи відведено 1 годину 20 хвилин.

#### **Структура та зміст завдань**

Екзаменаційна робота містить 76 завдань з вибором кількох (від двох до п'яти) правильних відповідей з п'яти запропонованих. Правильне виконання кожного із завдань оцінюється в **2 бали.**

#### **Правила оцінювання**

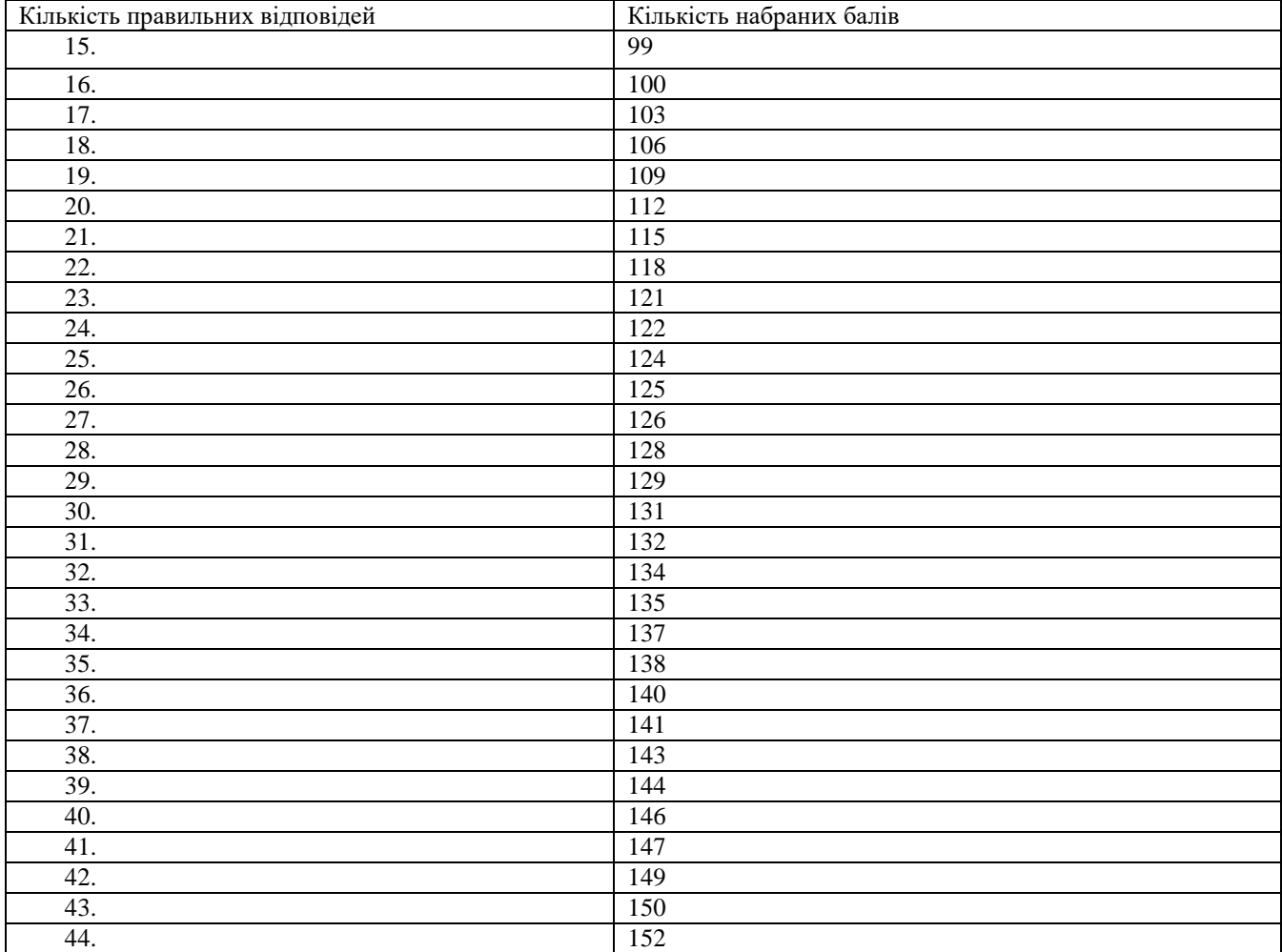

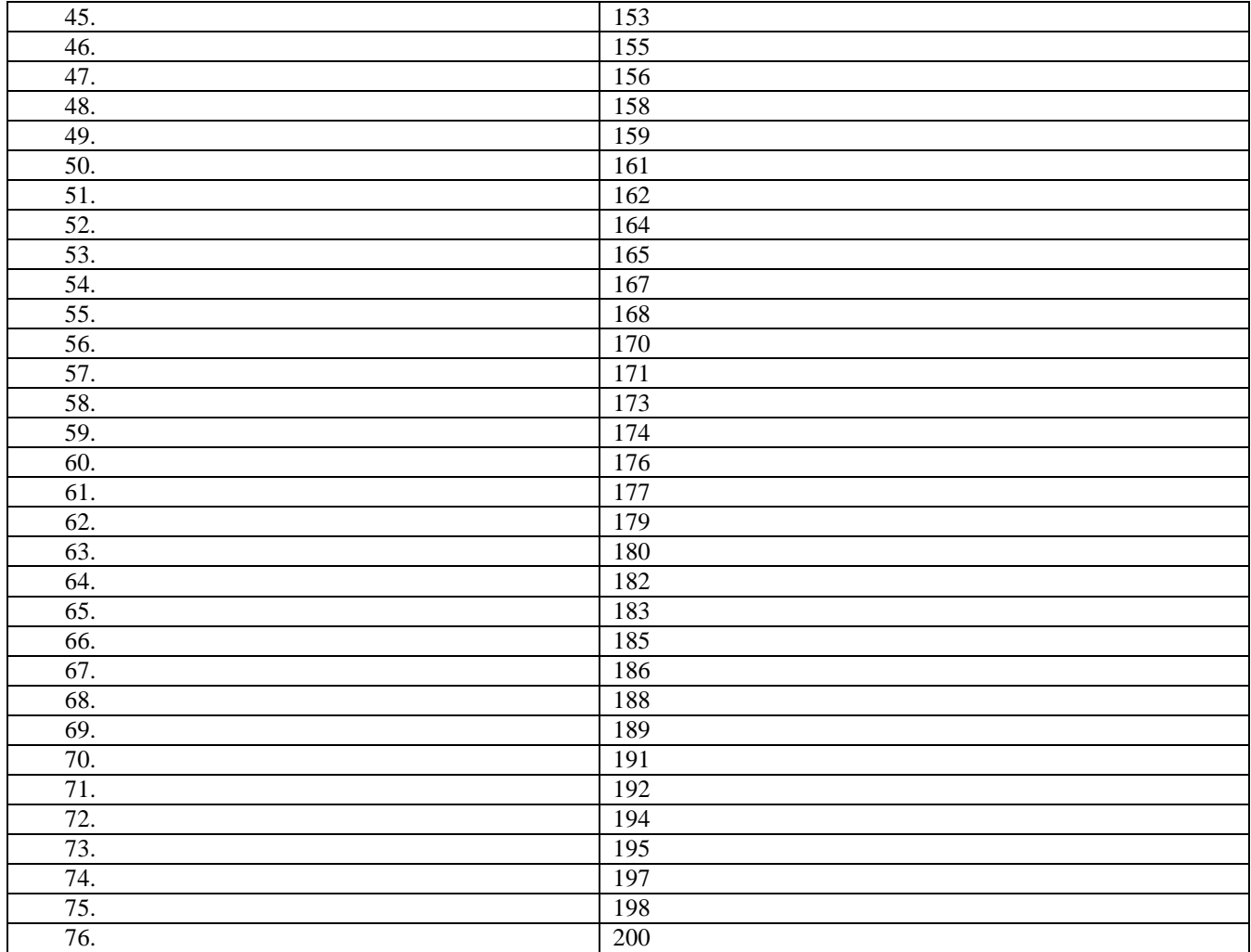

#### **Орієнтовний перелік запитань для підготовки до фахового іспиту**

- 1. Поняття про інформацію та способи її подання. Дані.<br>2. Різновили інформаційних повіломлень. Вимірювання
- 2. Різновиди інформаційних повідомлень. Вимірювання обсягу даних.<br>3. Поняття про інформаційну надлишковість повідомлень.
- 3. Поняття про інформаційну надлишковість повідомлень.
- 4. Способи подання і кодування повідомлень, двійкове кодування. Вимірювання довжини двійкового коду.<br>5. Інформаційні процеси: отримання, збирання, зберігання, пошук, обробка і передавання інформації.
- 5. Інформаційні процеси: отримання, збирання, зберігання, пошук, обробка і передавання інформації.
- 6. Об'єкти та їх властивості.
- 7. Поняття про інформаційні системи та технології. Види інформаційних систем.
- 8. Поняття про апаратне та програмне забезпечення інформаційної системи.
- 9. Етапи розвитку та сфери застосування інформаційних технологій.
- 10. Поняття про інформаційну культуру та інформатичну компетентність
- 11. Інформатика як наука та галузь діяльності людини.
- 12. Типова архітектура персонального комп'ютера.

13. Класифікація та призначення апаратних засобів: пристроїв введення, виведення, зберігання та обробки інформації.

14. Класифікація та основні характеристики процесорів.

15. Принцип дії та основні характеристики найбільш поширених видів запам'ятовуючих пристроїв: дискових накопичувачів, оперативної та флеш-пам'яті.

16. Класифікація та основні характеристики принтерів.

17. Відеосистема комп'ютера, призначення та основні характеристики її складових: монітора, відеоадаптера та відеопам'яті. Мультимедійне обладнання. Комунікаційні пристрої.

18. Історія розвитку обчислювальної техніки. Покоління ЕОМ.

19. Загальні відомості про системне, службове та прикладне програмне забезпечення.

20. Класифікація, основні функції та складові операційних систем. Поняття про ядро операційної системи, інтерфейс користувача, драйвери та утиліти. Різновиди інтерфейсу користувача.

21. Поняття файлової системи, відмінності між поширеними файловими системами. Поняття файлу, каталогу. Ім'я файлу та каталогу, розширення імені файлу. Імена зовнішніх запам'ятовуючих пристроїв, шлях до файлу.

22. Робота з основними елементами графічного інтерфейсу користувача операційної системи. Використання вікон, меню, елементів керування.

23. Робота з об'єктами файлової системи: створення, копіювання, перейменування, переміщення та видалення об'єктів. Використання ярликів. Використання буфера обміну.

24. Пошук інформації на комп'ютері.

- 25. Запуск на виконання програм. Типи файлів. Зв'язок типів файлів з програмами та з розширеннями імен файлів.
- 26. Використання автономної та онлайнової довідки операційної системи.

27. Встановлення й видалення програм. Відновлення видалених даних. Програма перевірки й очищення дисків. Дефрагментація дисків. Контрольні точки відновлення операційної системи.

28. Поняття комп'ютерного вірусу. Історія та класифікація вірусів і троянських програм. Призначення, принцип дії та класифікація антивірусних програм. Робота в середовищі антивірусної програми. Правила профілактики зараження комп'ютера вірусами.

29. Стискання, архівування та розархівування даних. Архіватори та операції з архівами.

30. Запис інформації на оптичні носії. Форматування та копіювання дисків.

31. Поняття про глобальну та локальну комп'ютерні мережі. Апаратне й програмне забезпечення мереж. Поняття про сервер та клієнтський комп'ютер. Мережні протоколи.

32. Поняття робочої групи, домену, користувача й сеансу користувача; вхід у локальну мережу. Поняття про права доступу до ресурсів. Навігація локальною мережею. Спільне використання файлів і папок. Надання доступу до ресурсів. Спільне використання принтерів і спільний доступ до глобальної мережі.

33. Віддалене керування комп'ютером.

34. Призначення й структура мережі Інтернет. Протоколи Інтернету.

35. Адресація в Інтернеті, поняття IP-адреси, доменного імені та URL-адреси. Способи підключення до Інтернету, функції провайдера.

36. Служби Інтернету.

37. Поняття гіпертекстового документа, гіперпосилання, веб-сторінки та веб-сайту. Поняття всесвітньої павутини та навігація нею.

38. Використання та настроювання браузера. Вибір системи кодування під час перегляду веб-сторінок. Збереження веб-сторінок та їх фрагментів на локальному комп'ютері. Використання списку сайтів, обраних для швидкого доступу.

39. Засоби пошуку інформації в Інтернеті. Принципи функціонування веб-каталогів та пошукових систем. Стратегії пошуку інформації.

40. Призначення, можливості і класифікація систем обробки текстів.

41. Огляд середовища текстового процесора. Формати файлів документів.

42. Створення, відкриття й збереження текстового документа. Використання довідкової системи текстового процесора.

43. Введення й редагування тексту. Виділення фрагментів тексту та операції з ними. Перевірка правопису.

44. Пошук та автоматична заміна текстових фрагментів.

- 45. Робота з кількома документами.
- 46. Форматування шрифтів і абзаців.

47. Поняття комп'ютерної графіки. Растрові й векторні зображення та їх властивості. Колірні системи. Призначення та класифікація засобів обробки графічних даних.

48. Формати графічних файлів. Засоби перегляду зображень та перетворення графічних форматів.

49. Джерела й параметри растрових зображень. Поняття про роздільну здатність, глибину кольору та їх зв'язок з якістю растрових зображень.

50. Робота в середовищі редактора растрової графіки: робота з файлами, використання інструментів малювання,

виділення фрагментів малюнку, їх переміщення та копіювання. Створення текстових написів. Настроювання кольору.

51. Принципи побудови й обробки векторних зображень.

52. Засоби графічного редактора, вбудованого у середовище офісних програм; створення простих векторних зображень. Інструменти малювання. Малювання геометричних фігур. Операції з об'єктами.

53. Зафарбування об'єктів, встановлення параметрів заливки.

54. Створення малюнків з кривих і ламаних. Багатошарові зображення, керування розміщенням об'єктів за шарами.

55. Вирівнювання й групування об'єктів. Додавання тексту до графічних зображень та його форматування

#### **Список рекомендованої літератури**

- 1. Ахо А., Хопкрофт Д., Ульман Д. Структуры данных и алгоритмы.: Пер. с англ.: Уч. пос. ― М.: Издательский дом "Вильямс", 2000. ― 384 с., ил.
- 2. Березовський В.С., Потієнко В.О., Завадський І.О. Основи комп'ютерної графіки. К., 2010, Вид. група BHV, 400 c.
- 3. Завадський І.О., Забарна А.П. Microsoft Excel у профільному навчанні. К., Видавнича група BHV. 2011. — 272 c.Вирт Н. Алгоритмы и структуры данных: Пер. с англ. ― М.: Мир, 1989. ― 360 с., ил.
- 4. Завадський І.О., Заболотний Р.І.. Основи візуального програмування. К., 2009, Вид. група BHV, 272 c.
- 5. Інформатика. 9 клас: Експрес-контроль / М.М.Корнієнко, Н.Г. Троненко, І.Д. Іванова.-Х.: Видавництво «Ранок», 2010.- 96 с.+Додат. (16 с.)
- 6. Інформатика. Програми для профільного навчання та допрофільної підготовки. К., Вид. група BHV, 2009. — 400 с.
- 7. Інформатика: 10 клас: Підруч. для загальноосвіт. навч. закл. / Й.Я. Ривкінд, Т.І. Лисенко, Л.А. Чернікова, В.В. Шакотько; за заг.ред. М.З. Згуровського.- К.: Генеза, 2010.-296 с.: іл.
- 8. Інформатика: 10 клас: Підруч. для загальноосвіт. навч. закл. / Н.В. Морзе, В.П. Вембер, О.Г. Кузьмінська - К.: Школяр, 2010.-304 с.: іл.
- 9. Інформатика: 11 клас: Підруч. для загальноосвіт. навч. закл. / Й.Я. Ривкінд, Т.І. Лисенко, Л.А. Чернікова, В.В. Шакотько; за заг.ред. М.З. Згуровського.- К.: Генеза, 2011.-296 с.: іл.
- 10. Інформатика: Короткий довідник / М.М.Корнієнко, І.Д. Іванова.-Х.: Видавництво «Ранок», 2010. -192 с.- (Короткий довідник школяра)
- 11. Інформатика: Підруч. для загальноосвіт. навч. закл. / І.О. Завадський, І.В. Стеценко, О.М. Левченко.-

К.: Видавнича група ВНW, 2009.-320 с.: іл.

- 12. Караванова Т.П. Інформатика: методи побудови алгоритмів та їх аналіз: необчислювальні алгоритми: .: Навч. посіб. для 9-10 кл. із поглибл. вивч. інф-ки – К.: Генеза. – 2007.- 216 с
- 13. Караванова Т.П. Інформатика: методи побудови алгоритмів та їх аналіз: обчислювальні алгоритми: .: Навч. посіб. для 9-10 кл. із поглибл. вивч. інф-ки – К.: Генеза. – 2009.- 336 с
- 14. Караванова Т.П. Інформатика: основи алгоритмізації та програмування: 777 задач з рекомендаціями та прикладами: Навч. посіб. для 8-9 кл. із поглибл. вивч. інф-ки – К.: Генеза. – 2009.- 286 с.
- 15. Книга вчителя інформатики: Довідково-методичне видання / Упоряд. Н.С.Прокопенко, Т.Г.Проценко Харків: ТОРСІНГ ПЛЮС, 2005.– 256с.
- 16. Костюков В.П., Мотурнак Є.В. Інформаційний працівник. К.: Вид. група BHV. 2011. 336 c.
- 17. Левченко О.М., Завадський І.О., Прокопенко Н.С. Основи Інтернету. К., 2009, Вид. група BHV, 320 c.
- 18. Левченко О.М., Коваль І.В., Завадський І.О. Основи створення комп'ютерних презентацій. К., 2010, Вид. група BHV, 368 c.
- 19. Морзе Н.В., Вембер В.П., Кузьмінська О.Г., Войцеховський М.О., Проценко Т.Г. Збірник завдань для державної підсумкової атестації з інформатики – К.: Центр навчально-методичної літератури, 2013)
- 20. Пасічник О.Г., Пасічник О.В., Стеценко І.В. Основи веб-дизайну. К., Видавнича група BHV. 2009.  $-336c.$

*Додаток* 

#### **Приклади тестових завдань**

- 1. Вкажіть рік, коли було створено першу електронно-обчислювальну машину в Україні.
	- А) 1942 рік
	- Б) 1946 рік
	- В) 1951 рік
	- Г) 1953 рік

2. Вкажіть клавішу, натискання та утримання якої перемикає регістр введення символів у середовищі текстового процесора.

- А) CapsLock
- Б) Shift
- В) NumLock
- Г) Insert
- 3. Вкажіть, від чого залежить ступінь стиснення файлів під час архівування.
	- А) швидкодії комп'ютера
		- Б) даних, що зберігаються у файлi
		- В) обсягу дискового простору
		- Г) обсягу оперативної пам'яті
- 4. Вкажіть тип графічного редактора, що вбудований у середовище текстового процесора MS Word.
	- А) векторний
	- Б) растровий
	- В) тривимірний
	- Г) фрактальний
- 5. Вкажіть пристрій, який використовують для введення графічних зображень.
	- А) навушники
	- Б) монітор
	- В) мікрофон
	- Г) сканер
- 6. Програми, призначені для створення резервних копій документів з одночасним їх ущільненням:
	- А) антивірусні
	- Б) архіватори
	- В) діагностики
	- Г) форматування
- 7. Вкажіть зовнішній запам'ятовуючий пристрій комп'ютера, який може зберігати найбільший обсяг даних
	- А) дискета
	- Б) флеш-пам'ять
	- В) жорсткий диск
	- Г) лазерний диск
- 8. Вкажіть розширення файлу демонстрації презентації MS PowerPoint
	- А) htm
	- Б) pptx
	- В) ppsx
	- Г) not
- 9. Вкажіть правильне закінчення твердження: «Міжрядковий інтервал задає…».
	- А) відстань усіх рядків абзацу від межі лівого та правого полів сторінки
	- Б) положення початку першого рядка абзацу відносно його лівої межі
	- В) відстань між рядками абзацу